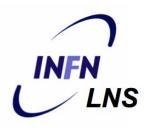

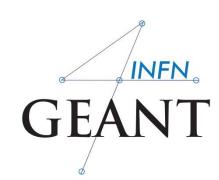

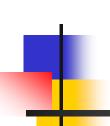

# Interaction with the Geant4 kernel – part 3

Luciano Pandola INFN – Laboratori Nazionali del Sud

IHEP, China

## The ingredients of user SD

- A powerful and flexible way of extracting information from the physics simulation is to define your own SD
- Derive your own concrete classes from the base classes and customize them according to your needs

|                    | Concrete class      | Base class                          |
|--------------------|---------------------|-------------------------------------|
| Sensitive Detector | MySensitiveDetector | G4VSensitiveDetector                |
| Hit                | MyHit               | G4VHit                              |
|                    |                     | Template class                      |
| Hits collection    |                     | G4THitsCollection <myhit*></myhit*> |

#### Hit class - 1

- Hit is a user-defined class which derives from the base class G4VHit. Two virtual methods
  - Draw()
  - Print()
- You can store various types of information by implementing your own concrete Hit class
- Typically, one may want to record information like
  - Position, time and ∆E of a step
  - Momentum, energy, position, volume, particle type of a given track
  - Etc.

#### Hit class - 2

A "Hit" is like a "container", a empty box which will store the information retrieved step by step

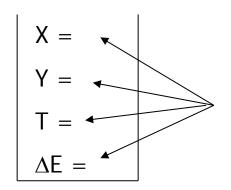

The Hit concrete class (derived by G4VHit) must be written by the user: the user must decide which variables and/or information the hit should store and when store them

The Hit objects are **created** and **filled** by the **SensitiveDetector** class (invoked at each step in **detectors** defined as sensitive). **Stored** in the "**HitCollection**", attached to the **G4Event**: can be retrieved at the end of the event

### Hit class - 3

```
// header file: MyHit.hh
                                            Example
#include "G4VHit.hh"
class MyHit : public G4VHit {
public:
  MyHit();
                                                     public methods to
  virtual ~MyHit();
                                                     handle data member
  inline void SetEnergyDeposit(G4double energy) { energyDeposit = energy; }
  inline G4double GetEnergyDeposit() { return energyDeposit;}
 ... // more get and set methods
private:
G4double energyDeposit; ... // more data members
                                            data member (private)
```

# Geant4 Hits

Since in the simulation one may have different sensitive detectors in the same setup (e.g. a calorimeter and a Si detector), it is possible to define many Hit classes (all derived by G4VHit) storing different information

X =
Y =
T =
ΔE =

Class Hit1: public G4VHit

Z = Pos = Dir =

Class Hit2: public G4VHit

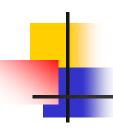

#### Hits Collection - 1

At each step in a detector defined as sensitive, the method ProcessHit() of the user SensitiveDetector class is invoked: it must create, fill and store the Hit objects

$$X = 1$$

$$Y = 2$$

$$T = 3$$

$$\Delta E = 1$$

Step 1

$$X = 2$$

$$Y = 0$$

$$T = 3.1$$

$$\Delta E = 2$$

$$X = 3$$

$$Y = 2$$

$$T = 4$$

$$\Delta E = 3$$

$$X = 3$$

$$Y = 2$$

$$T = 6$$

$$\Delta E = 1$$

Step N

Hits collection ( = vector<Hit>)

#### Hits Collection - 2

- Once created in the sensitive detectors, objects of the concrete hit class must be stored in a dedicated collection
  - Template class G4THitsCollection<MyHit>, which is actually a vector of MyHit\*
- The hits collections can be accesses in different phases of tracking
  - At the end of each event, through the G4Event (a-posteriori event analysis)
  - During event processing, through the Sensitive Detector Manager G4SDManager (event filtering)

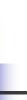

#### The HCofThisEvent

Remember that you may have many kinds of Hits (and Hits Collections)

$$X = 1$$

$$Y = 2$$

$$T = 3$$

$$\Delta E = 1$$

$$X = 2$$

$$Y = 0$$

$$T = 3.1$$

$$\Delta E = 2$$

$$X = 3$$

$$Y = 2$$

$$T = 4$$

$$\Delta E = 3$$

$$X = 3$$

$$Y = 2$$

$$T = 6$$

$$\Delta E = 1$$

$$Z = 5.4$$
Pos =
(0,1,2)
Dir
=(0,1,1)

#### **HCofThisEvent**

Attached to **G4Event**\*

#### Hits Collections of an event

- A G4Event object has a G4HCofThisEvent object at the end of the event processing (if it was successful)
  - The pointer to the G4HCofThisEvent object can be retrieved using the G4Event::GetHCofThisEvent() method
- The G4HCofThisEvent stores all hits collections creted within the event
  - Hits collections are accessible and can be processes e.g. in the EndOfEventAction() method of the User Event Action class
  - Transient: information cleaned up at each new event

### SD and Hits

- Using information from particle steps, a sensitive detector either
  - constructs, fills and stores one (or more) hit object
  - accumulates values to existing hits
- Hits objects can be filled with information in the ProcessHits() method of the SD concrete user class → next slides
  - This method has pointers to the current G4Step and to the G4TouchableHistory of the Parallel World (if defined)

#### Sensitive Detector (SD)

- A specific feature to Geant4 is that a user can provide his/her own implementation of the detector and its response → customized
- To create a sensitive detector, derive your own concrete class from the G4VSensitiveDetector abstract base class
  - The principal purpose of the sensitive detector is to create hit objects
  - Overload the following methods (see also next slide):
    - Initialize()
    - ProcessHits() (Invoked for each step if step starts in logical volume having the SD attached)
    - EndOfEvent()

#### Sensitive Detector

User concrete SD class

#### SD implementation: constructor

- Specify a hits collection (by its unique name) for each type of hits considered in the sensitive detector:
  - Insert the name(s) in the collectionName vector

Base class

class G4VSensitiveDetector {
...
protected:
 G4CollectionNameVector collectionName;
 // This protected name vector must be filled in
 // the constructor of the concrete class for
 // registering names of hits collections
...
}:

## SD implementation: Initialize()

- The Initialize() method is invoked at the beginning of each event
- Construct all hits collections and insert them in the G4HCofThisEvent object, which is passed as argument to Initialize()
  - The AddHitsCollection() method of G4HCofThisEvent requires the collection ID
- The unique collection ID can be obtained with GetCollectionID():
  - GetCollectionID() cannot be invoked in the constructor of this SD
  - Hence, we defined a private data member (collectionID), which is set at the first call of the Initialize() function

#### SD implementation: ProcessHits()

- This ProcessHits() method is invoked for every step in the volume(s) which hold a pointer to this SD (= each volume defined as "sensitive")
- The main mandate of this method is to generate hit(s) or to accumulate data to existing hit objects, by using information from the current step

## Processing hit information - 1

- Retrieve the pointer of a hits collection with the GetHC() method of G4HCofThisEvent collection using the collection index (a G4int number)
- Index numbers of a hit collection are unique and don't change for a run. The number can be obtained by G4SDManager::GetCollectionID("name");
- Notes:
  - if the collection(s) are not created, the pointers of the collection(s) are NULL: check before trying to access it
  - Need an explicit cast from G4VHitsCollection (see code)

# •

## Process hit: example

```
void MyEventAction::EndOfEventAction(const G4Event* event) {

// index is a data member, representing the hits collection index of the
// considered collection. It was initialized to -1 in the class constructor
if(index < 0) index =
G4SDManager::GetSDMpointer() -> GetCollectionID("myDet/myColl");

G4HCofThisEvent* HCE = event-> GetHCofThisEvent();

MyHitsCollection* hitsColl = 0;
if(HCE) hitsColl = (MyHitsCollection*)(HCE->GetHC(index));

retrieve hits
collection by index
```

Be sure that this is non-NULL

## Processing hit information - 2

- Loop through the entries of a hits collection to access individual hits
  - Since the HitsCollection is a vector, you can use the [] operator to get the hit object corresponding to a given index
- Retrieve the information contained in this hit (e.g. using the Get/Set methods of the concrete user Hit class) and process it
- Store the output in analysis objects

# 4

## Process hit: example

```
void MyEventAction::EndOfEventAction(const G4Event* event) {
 // index is a data member, representing the hits collection index of the // considered collection. It was initialized to -1 in the class constructor
 if(index < 0) index =
  G4SDManager::GetSDMpointer() -> GetCollectionID("myDet/myColl");
 G4HCofThisEvent* HCE = event-> GetHCofThisEvent();
                                                                                        Be sure that this is
 MyHitsCollection* hitsColl = 0;
 if(HCE) hitsColl = (MyHitsCollection*)(HCE->GetHC(index));
                                                                                        non-NULL
 if(hitsColl) {
   int numberHits = hitsColl->entries();
                                                                    cast
   for(int i1= 0; i1 < numberHits; i1++) {
    MyHit* hit = (*hitsColl)[i1];
                                                                             loop over
    // Retrieve information from hit object, e.g. G4double energy = hit -> GetEnergyDeposit; ... // Further process and store information
                                                                         individual hits,
                                                                       retrieve the data
```

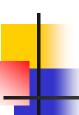

#### The HCofThisEvent

Remember that you may have many kinds of Hits (and Hits Collections)

$$X = 1$$

$$Y = 2$$

$$T = 3$$

$$\Delta E = 1$$

$$X = 2$$

$$Y = 0$$

$$T = 3.1$$

$$\Delta E = 2$$

$$X = 3$$

$$Y = 2$$

$$T = 4$$

$$\Delta E = 3$$

$$X = 6$$

$$Y = 1$$

$$T = 5$$

$$\Delta E = 2$$

$$ID = 0$$

$$Z = 5$$

Dir

$$=(0,1,0)$$

$$Z = 5.2$$

$$=(1,1,0)$$

$$Z = 5.4$$

$$=(0,1,1)$$

$$ID = 1$$

**HCofThisEvent** 

## Recipe and strategy - 1

- Create your detector geometry
  - Solids, logical volumes, physical volumes
- Implement a sensitive detector and assign an instance of it to the logical volume of your geometry set-up
  - Then this volume becomes "sensitive"
  - Sensitive detectors are active for each particle steps, if the step starts in this volume

## Recipe and strategy - 2

- Create hits objects in your sensitive detector using information from the particle step
  - You need to create the hit class(es) according to your requirements
- Store hits in hits collections (automatically associated to the G4Event object)
- Finally, process the information contained in the hit in user action classes (e.g. G4UserEventAction) to obtain results to be stored in the analysis object

## Hands-on session

- Task4
  - Task4d: Custom SD and hits
  - Task4e (optional): try everything in MT mode
- Task5 (bonus summary exercise)

- http://202.122.35.46/geant/task4
- http://202.122.35.46/geant/task5

## SD implementation: EndOfEvent()

- This EndOfEvent() method is invoked at the end of each event.
  - Note is invoked before the EndOfEvent function of the G4UserEventAction class

```
void MySensitiveDetector::EndOfEvent(G4HCofThisEvent* HCE) {
}
```